# UICK DRIVING **ENTHUSIASTS**

## **IN THIS ISSUE**

**Messages** Page 2

**More Messages Officers & Appointed Positions** Page 3

**Editor's Message / Will You Help?** Page 4

**After the Buick Friendship Tour Save the Dates Help Wanted** Page 5

**The Buick Friendship Toour** Pages 6 - 15

**Why is My Newsletter so Late???** Pages 16 - 17

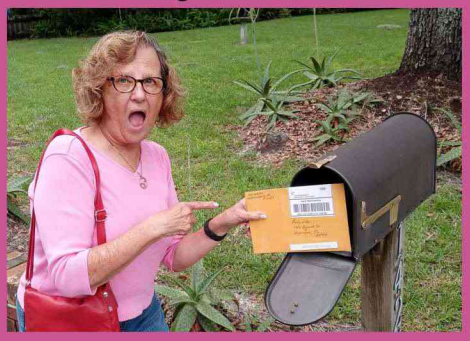

**Swap & Sell** Page 17

**BCA Southeast Regional Registration Form** Page 18

**BDE 2021 Fall Tour Registration** Pages 19 - 20

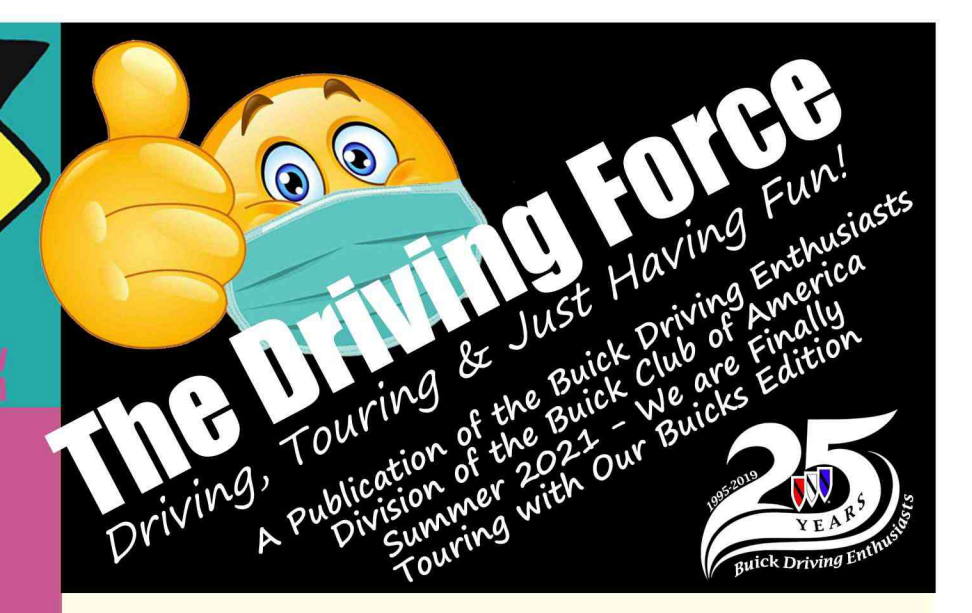

# **GOOD NEWS! THE BDE IS BACK AND TOURING**

**The Buick Friendship Tour** (formerly known as The After Tour) departed from Strongsville Ohio on July 11, 2021

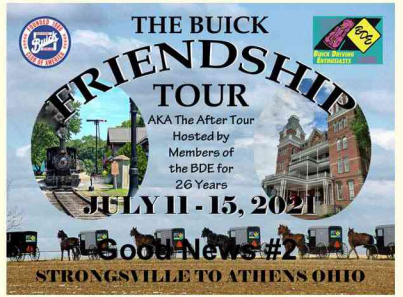

And a good time was had by all. Details in this newsletter.

> And The Fall Tour is on!

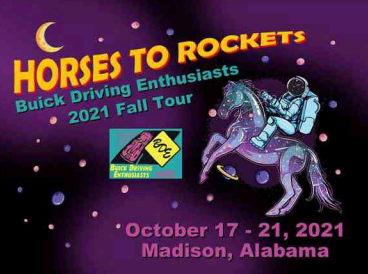

October 17-21, 2021 Madison, Alabama. Thanks to John and Ann for their persistance! **Registration in this issue of The Driving Force.** 

FROM OUR SENIOR DIRECTOR - CHARLIE STEFFY - BDE #374

Message

Happy Summer to the BDE!

I just returned from a month in Egypt. I found a few old Buicks on the side streets of Cairo! Could the BDE become global??

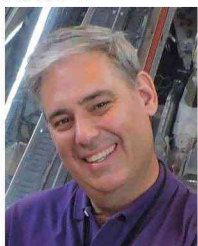

I would like to thank Shar and Bruce Kile for hosting the Buick Friendship Tour. We can't really call it the After Tour because there was no Before Meet to follow after this year. But the important thing is our Buick's are on the road again!

I am looking forward to our BDE Fall Tour in Alabama this year! John Cover has persevered with Covid to make sure everything is going to come together. There are some really interesting places on the schedule. Alabama is a beautiful state and has done a good job keeping people safe and healthy. I hope to see lots of smiling faces and beautiful Buick's in a few months in Huntsville!

The Board of Directors has agreed to make a small change for this meet. Since we have not had a National Tour we will be having a general membership meeting one evening during the Fall Tour. And at the the closing banquet you will finally see new Directors take the helm of this great club.

It has been a great honor to serve you and I look forward to many more miles of smiles on BDE tours down the road!

**Charlie Steffy Senior Director** 

### **OUR MID/SENIOR DIRECTOR - ROBERTA VASILOW - BDE #17**

Hello BDE'ers! Hope you are finally enjoying the summer and getting the Buicks out for some fun.

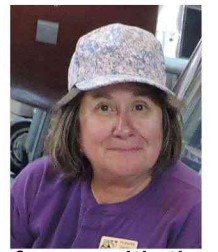

Saw a lot of you on "The Friendship Tour", last week, was great to share laughs, food, and all the tours in Ohio, thanks to Bruce and Shar for the everlasting memories they have provide us over the years!

On to Alabama in October, did I ever tell you, we almost moved to Huntsville, AL, but my Dad would have nothing to do with moving us anywhere. He worked for IBM, which stood for I be moved, LOL! So will be great to see what John and Ann have planned

for us with the fall tour, hope to see all of you there!!

Next thing, I will finally get to take the helm of the BDE after volunteering to be a director several years ago, so be sure to come to Alabama to join the fun of a new director, did I say fun? And thanks to Charlie (Chuck) for his longer than long directorship, hopefully we will be able to enjoy the tour he planned for us in the future.

In the meantime, I hope to be in the midst of planning the 2022 BDE National Tour, which will be in Michigan, June 26-July 1 and will be immediately following the BCA National Meet in Lisle, IL so mark your calendars. This event should work well as there will be no "after tour" and our main BDE tour will be in places in Michigan that have not been available on previous tours. Don't worry, there will be ice cream and awesome tours that you won't forget.

Until we meet again, be safe and fast in your Buick(s). Roberta Soon to be Senior Director-BDE

#### AND OUR JUNIOR/MID DIRECTOR - JERRY RICHSTEIN - BDE #398

Jean & I have both gotten the vaccine and are now more than ready to start touring again.

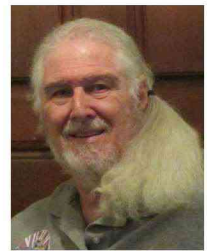

We were really looking forward to going on the "Buick Friendship Tour", but had to drop out. I'm now looking forward to seeing everyone at the Fall Tour this year, thanks to John and Anne persevering and making the tour happen as Alabama reopens. I've sent in our registration form and hopefully won't have to drop out of that also.

Since my National Tour has been pushed back from Spring 2022 to spring 2023, I've had more time to think about venues that I'd want to include. A couple of nice drives on the Blue Ridge Parkway would definitely be included. The more I think about the Roanoke area, and the Blue

Ridge Parkway, the more I think that Roanoke would be better suited to a Fall Tour when the Fall colors are really nice on the Parkway. I've come up with another idea that may be better suited to the Spring.

Come to the Fall Tour in Huntsville and I'll let you know what I have in mind.

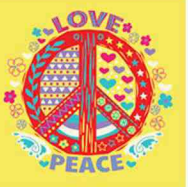

Love & Peace, Jerry

# AND OUR YET TO BE INSTALLED 2020 JUNIOR BDE DIRECTOR - JD WESTFALL - BDE #393

Hello Fellow BDE'ers!

I missed seeing your smiling faces at the BCA National in Charlotte this year.

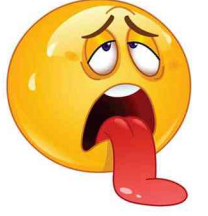

Only had the Wildcat out a couple of times, so it is still clean. Too hot for a convertible with no A/C!

I look forward to seeing everyone in Alabama this Fall - when it is cooler!

JD (un-official Director)

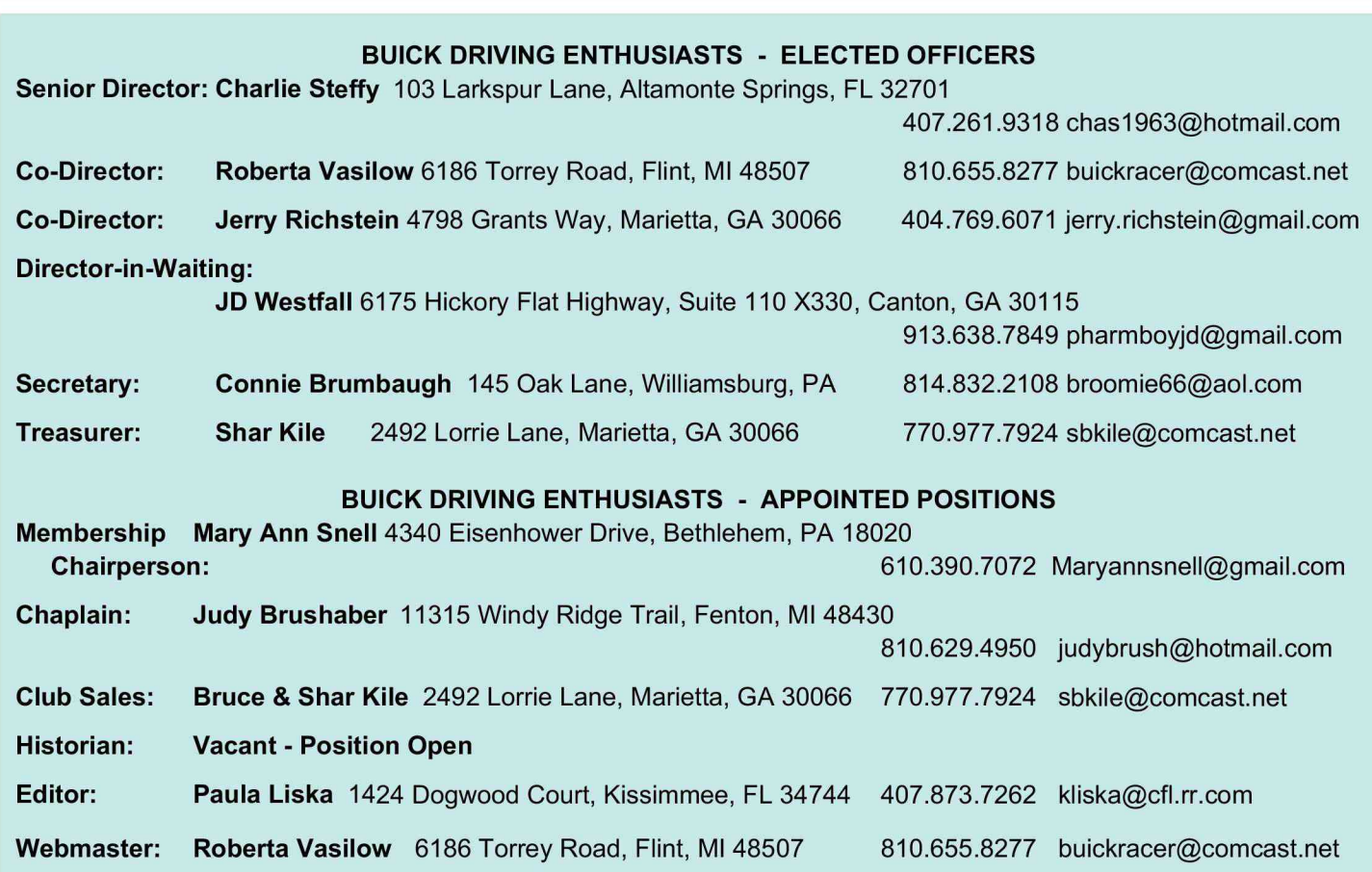

# And a Message from the Editor

#### **EDITOR - PAULA LISKA - BDE #2**

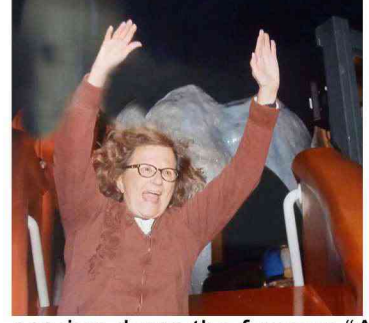

#### Having Fun in '21!

It was such a long time since a Buick/BDE tour was held, I had forgotten how much fun they were. But it was good times and great friends again on the BDE Friendship Tour (formerly known as the BCA/BDE After Tour).

Our first destination, Castle Noel didn't sound promising to me when I learned about it - but it turned out to be a favorite. I was thinking it would be like Bronners in Frankenmuth, but boy was I pleasantly surprised! I should have bought the t-shirt! Sadly conditions weren't great for getting photos of our tourers coming down the famous "A Christmas Story" slide. It would have made for great press!

A Christmas Story is my all time favorite holiday flick. The film was mainly filmed in Cleveland, Ohio and

Toronto, Ontario. Higbee's, the department store where Ralphie first sees the Red Ryder air rifle in the shop window, was the real deal, on Public Square in Cleveland. And, yes, Santa and his slide, with the was

the line of kids was actually filmed in that store. This movie was filmed in early 1983 and members of our Northeast Ohio Buick Club were invited to cruise in their late 30's/early 40's Buicks around Public Square on a snowy evening. Maybe it was the 3 a.m. call time, worrying about driving snow (slush & salt), or the cutting room floor - no Buicks appeared in the final cut. But it was still fun to attend as a group a local premier of the movie.

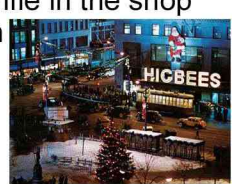

*I* Rode

The Slide

This tour was special to me - taking me back to the time I lived in Northeast Ohio - and my first BCA National Meet at that very same Holiday Inn in Strongsville. Let's just say the lodging got much better as this tour continued on. I think the same carpeting was still in that hotel in Strongsville. But it's all about the memories.

Bruce and Shar did a fabulous job planning and leading the Buick Friendship Tour. So many varied cool things to do and see. Rolling up and down the hilly curves in the beautiful countryside! Liquid water in the form of droplets that had condensed from atmospheric water vapor and then become heavy enough to fall under gravity was an almost everyday occurrence. Being true to the BDE, we may have gotten wet, but our spirits were never dampened. The best of all was the opportunity to spend time with BDE friends once again.

The BDE is calling and I must go . . . to the 2021 Fall Tour, Horses to Rockets, October 17-21 in Madison, Alabama. Hope to see you there.

Thank you to everyone who helped with this issue of The Driving Force - Ann Bell, Connie Brumbaugh, John Cover, Bruce & Shar Kile, Ed Lenny, Jerry Richstein, Charlie Steffy, Roberta Vasilow, JD Westfall, and those who accidentally slipped under my computer. Special photo credits to Connie Brumbaugh, Bruce Kile, Larry Splane, and a few others. Without our members help we wouldn't have a newsletter. If you have something you would like to share just email me - Kliska@cfl.rr.com or via snail mail - 1424 Dogwood Court, Kissimmee FL 34744.

Go BDE! Paula

PLEASE NOTE: ALL NEWSLETTERS WILL BE EMAILED TO MEMBERS UNLESS YOU REQUEST OTHERWISE (or do not have an email address). THANKS FOR HELPING US STAY ON BUDGET!

## **WANTED - WILL YOU HELP?**

Hospitality Room Coordinators for the 2022 BDE National Tour, June 26- July 1, 2022 in Fenton, Michigan. It's the "Homecoming Tour"! We have a conference room for the entire stay at the hotel. Job will include procuring snacks and refreshments and managing the room while occupied from  $5 p.m. -11:00 p.m.$  nightly. All costs will be reimbursed with receipts. Suggest a couple or a couple of members that are familiar with how

Shar has provided this experience during the previous tours.

Also Parking Lot Layout Coordinators. Set up cones and tape names for group parking areas, this will be tricky, as there are 94 parking spaces and the lot is oddly shaped. Suggest a couple of members that are familiar with how Bruce has provided this experience during the previous tours.

Thanks! Please contact me at buickracer@comcast.net or 810.459.8884 Roberta

 $\overline{4}$ 

#### AFTER THE BUICK FRIENDSHIP TOUR FORMERLY KNOWN AS THE AFTER TOUR By Bruce & Shar Kile - BDE #11

**Hello Buick Friendship Friends** 

Thank you once again for signing on to the little madness we (used to) call the "After Tour". It was great to see everyone after nearly 2 years. And hopefully we'll be seeing you again in October at the Fall Tour.

We arrived home last night after 2.5 weeks of running around Ohio & Michigan living out of a suitcase. As most of you know we scheduled a visit with Katie Montgomery following the tour. A couple pics are attached. Katie was so happy to receive the card from all of you The three of us shed tears of joy at seeing each other. We had a nice lunch and reminisced about all our good ole (BDE) days. We found Katie to be just as sharp and charming as ever. She expressed her desire to hear from folks now and then, and yes she still does email, although not necessarily on a daily basis. Katie's phone - 440.235.5102, email: katiewritesyou@msn.com Her mailing address is 26376 John Rd. Olmsted Falls, Ohio 44138 Apt. 333

She welcomes quests at her lovely cozy apartment as well, so if you happen to be traveling through that area again, by all means let her know and drop by for a visit.

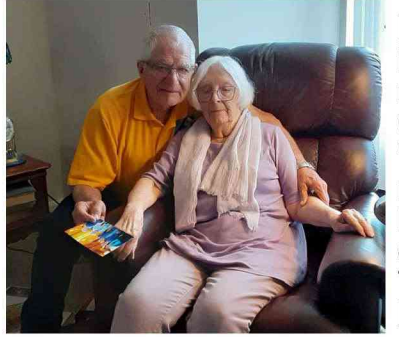

Hope everyone made it home safely & without incident? We did hear from a few folks who reported "safe travels", including John Cavanaugh who followed his (Ed Lenny tuned) "Garman" all the way to the Autotrain. John did report one little blurp - a broken alternator/AC belt just a couple miles from his hotel, but quickly (2 hours) repaired & back on the road. Thanks again for touring with us see y'all in Huntsville (Madison) Alabama

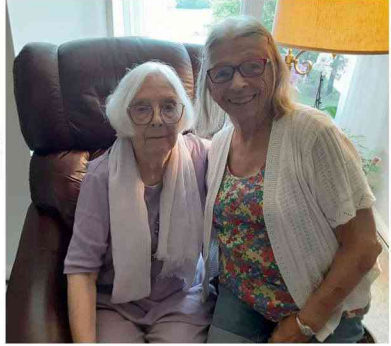

Peace, Love & God Bless Shar & Bruce

# **SAVE THE DATES**

**HORSES TO ROCKETS BDE FALL TOUR OCTOBER 17-21 & 22, 2021 Four (Optional 5) Days of Touring** based out of **MADISON, ALABAMA Registration in this Newsletter** 

**2021 BCA REGIONAL TOUR NOVEMBER 11-13, 2021 FORT MYERS, FLORIDA Registration in this Newsletter** 

**2022 BDE NATIONAL TOUR** "HOMECOMING" **JUNE 26-30, 2022 FENTON, MICHIGAN Details to Follow** 

# **HELP WANTED**

## **YOUR CLUB NEEDS YOU!**

**Seeking members to** fill two appointed positions

**HISTORIAN** Do you like to take pictures? How about scrapbooking?

**CO-CHAPLAIN** Are you spiritual? Willing to say a prayer?

**Please contact CHARLIE STEFFY** chas1963@hotmail.com 407.261.9318 for details

#### **BUICK FRIENDSHIP TOUR** It's Just the Beginning!

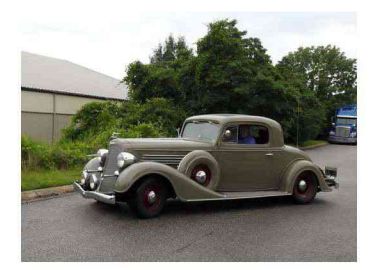

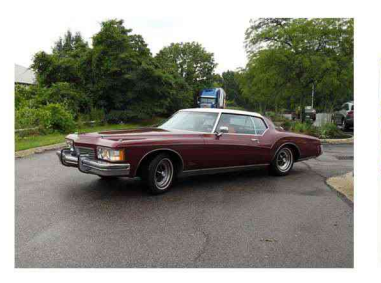

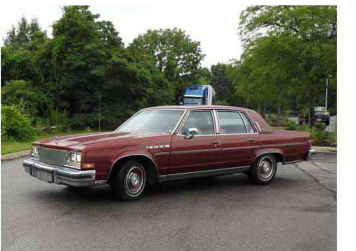

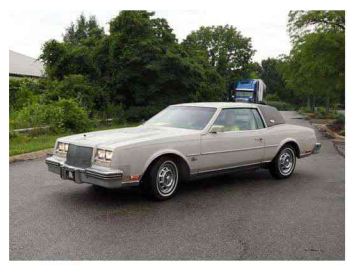

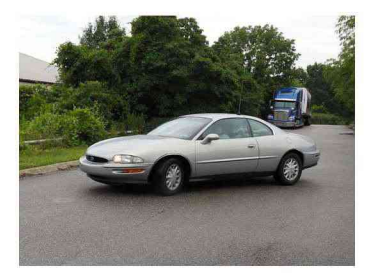

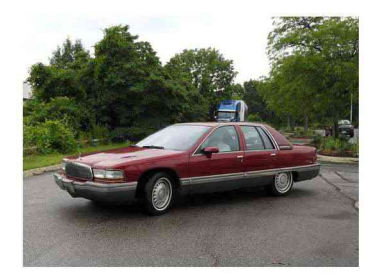

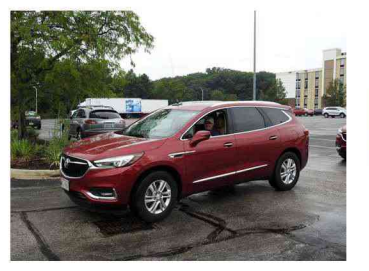

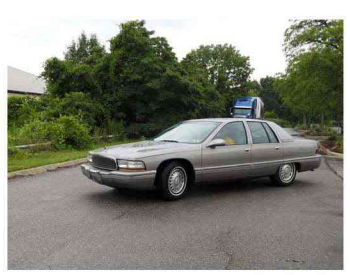

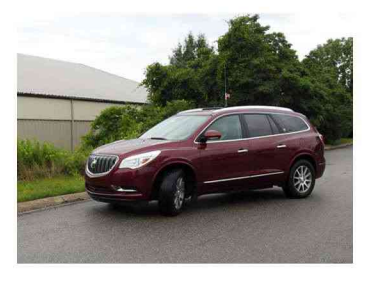

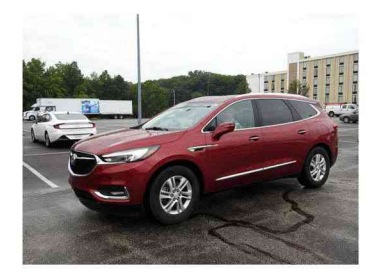

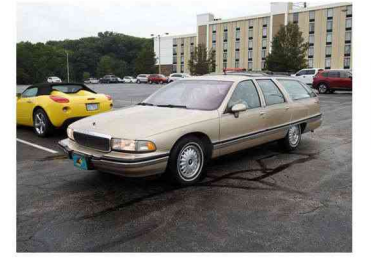

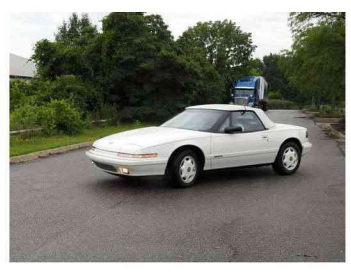

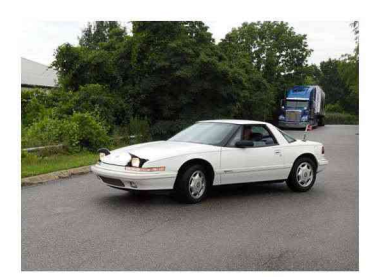

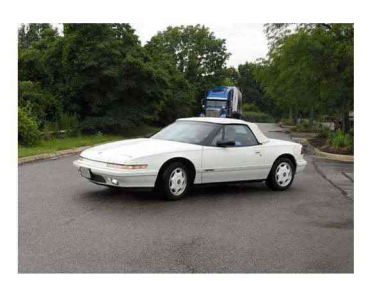

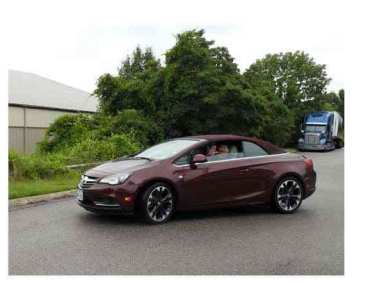

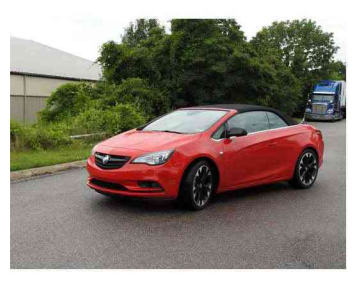

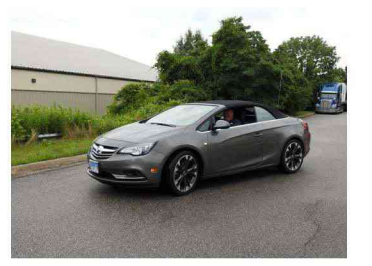

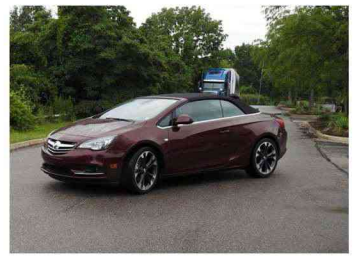

Sunday morning Buicks of all years, models and colors<br>roll out of the Strongsville Holiday Inn parking lot. Lead by our fearless leaders, Bruce and Shar Kile (right), the adventure lies ahead!!!

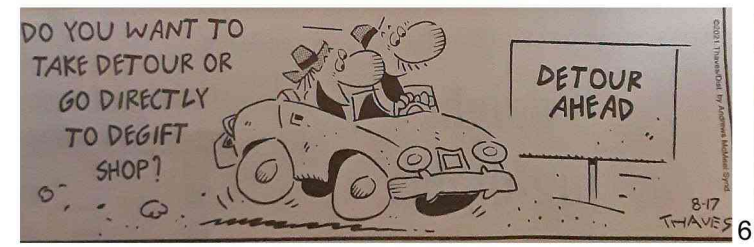

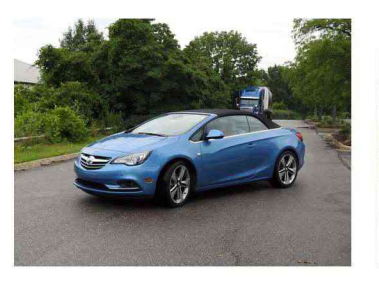

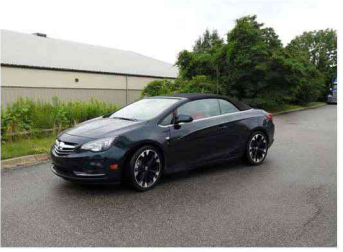

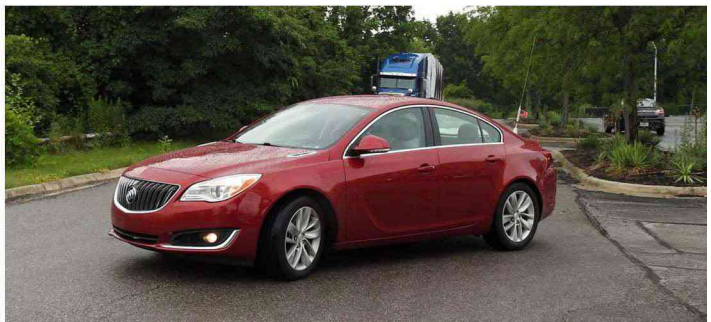

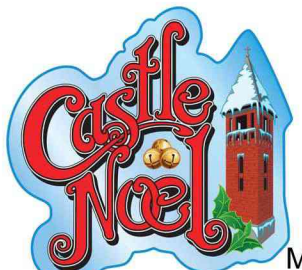

#### **BUICK FRIENDSHIP TOUR SUNDAY JULY 11**

Castle Noel - Medina, Ohio Corkscrew Saloon - Medina, Ohio A.I. Root - Medina, Ohio

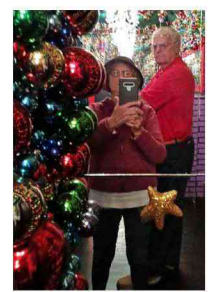

Mark Klaus (yes, that is his real name) has created America's largest year-round Christmas entertainment attraction in an old church in Medina, Ohio and we had the pleasure to experience it as our first stop

on the tour. Hollywood Christmas movie props and costumes from favorite Christmas movies, millions of dollars of animated New York City Christmas windows from Sak's Fifth Avenue, Bloomingdale's, Lord & Taylor and Macy's, thousands of toys from 50's through the 80's (most of us said, "I Had That", well, except Ed Lenny) and much, much more. What a magical experience!

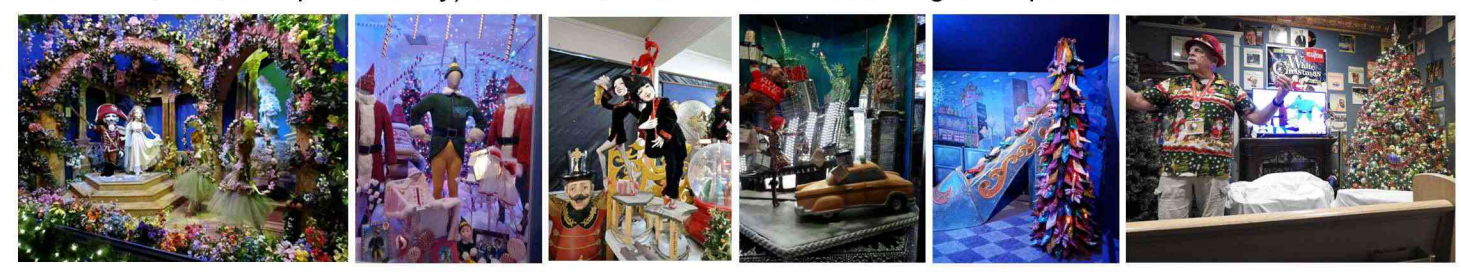

Top far right: Reflections - John Dale & Paula. Above left to right: There are too many things to feature with thousands of displays. Above far right: Tim the elf leads us in a Christmas melody as snowflakes drift down.

Being a driving and eating club our next stop was the Corkscrew Saloon housed in a restored 1850's Victorian Mansion for lunch. Originally known as the Burnham House, it is now the second oldest building standing in Medina.

Properly nourished we headed to the A.I. Root Company. Amos Ives Root was inspired by a swarm of bees that landed on his window to begin his very first business - beekeeping. For nearly 150 years, the Root name has been synonymous with beekeeping, honey, pure beeswax and the highest quality candles.

So many candles to sniff and so many keepsakes to consider.

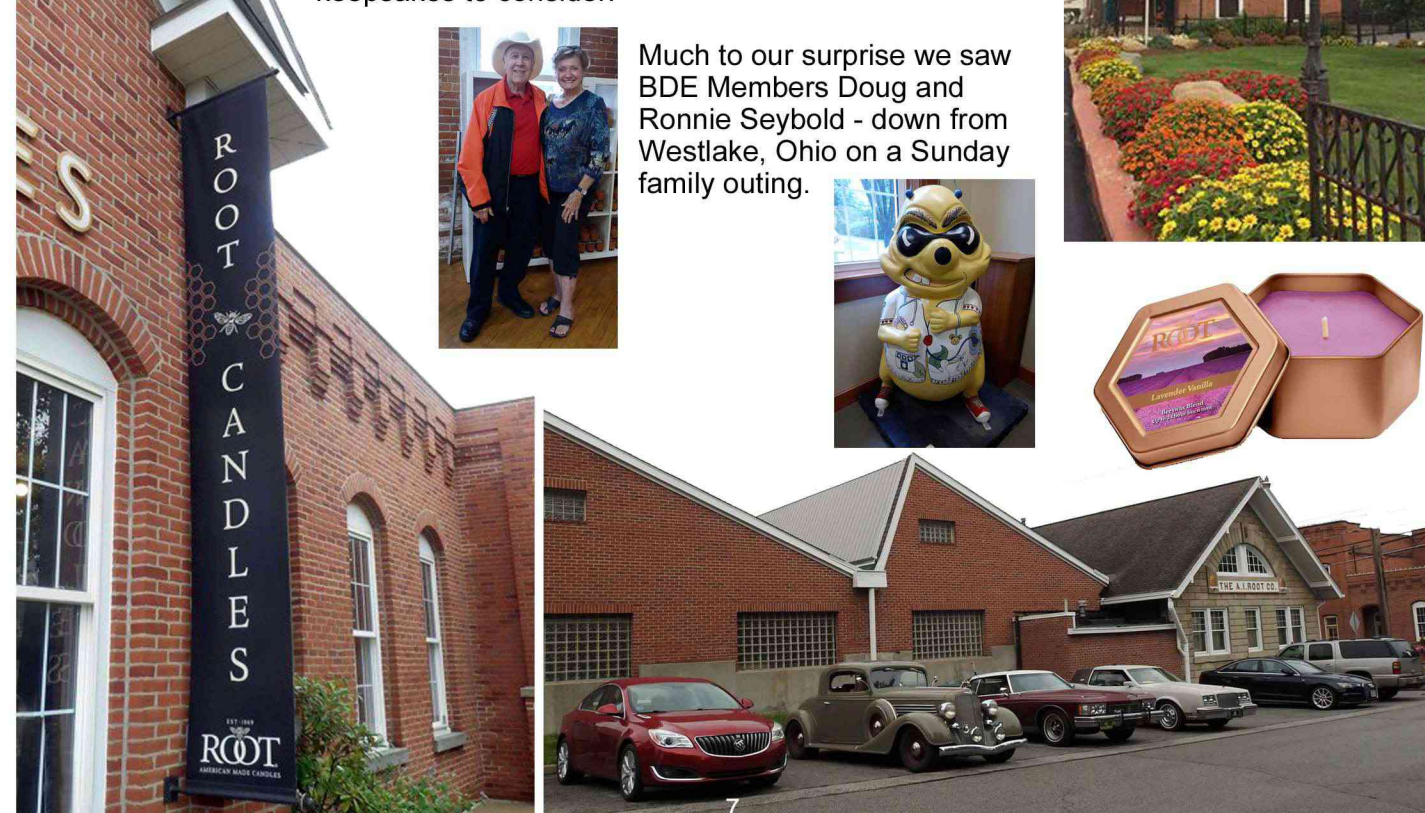

![](_page_7_Picture_0.jpeg)

#### **BUICK FRIENDSHIP TOUR MONDAY, JULY 12**

Lehman's - Kidron, Ohio Des Dutch Essenhouse - Shreve, Ohio Amish Heritage Center - Berlin, Ohio

Going to Lehman's and trying to find my way out was ironically similar to shopping at Ikea. So many things to see and buy, and both have a place to eat if you become famished while trying to exit!

Started by Jay Lehman as a hardware store in 1955 to provide non-electric household goods to the local Amish, Lehman's has grown into a destination where you can find most anything you have ever looked for, whether you knew it or not. The full shopping experience is almost a quarter mile long, under one roof of four pre-Civil War era buildings. The store is like a museum, with antiques displayed throughout.

Also on display within the complex are the deep wood relief carvings by local resident Paul Weaver. By day Weaver builds bedroom suites for local Amish stores, but by night he retreats to the top floor of his shop to create these incredible carvings.

![](_page_7_Picture_6.jpeg)

Above left to right: Antiques and current items at Lehmans, one of Paul Weaver's carvings, Ed Lenny and Sharon Tyyska considering a purchase, (left to right) Bob & Sandy Buntane, Roger Tyyska, Sid Meyer, John Cavanaugh, Bruce Kile and Denny Manner taking advantage of the Cast Iron Cafe.

It is highly unlikely that the BDE crew didn't find anything they wanted or needed, but there was also locally grown and made food, plus sweets available, too. And, perfect for the wayward husbands who tired easily, the Cast Iron Cafe provided refuge with a cup of java and a snack.

When in Amish Country why not eat Amish food? So it was off to Des Dutch Essenhaus for lunch. Home cooked meals and homemade pie - we were properly fueled as we headed to our next destination - the Amish and Mennonite Heritage Center. The cyclorama, Behalt, a 10' x 260' circular mural, tells their history from their origins to the present day. The creator, Heinz Gaugel was born in 1927 in Swabian Alps region of southern Germany. A self-taught artist, Heinz moved to Canada in 1951 where he began his artistic career. He moved to Holmes County and began the mural in 1972, completing it in 1992. He entitled it "Behalt," from the German word "behalten," meaning "to keep" or "to remember." For more information about the heritage center, the mural and the artist go to https://behalt.com/

![](_page_7_Picture_10.jpeg)

Today was truly an educational and cultural encounter. Rolling up and down the hills and dales, past many beautiful barns and farms in Amish country, helped make it a perfect experience.

![](_page_7_Picture_12.jpeg)

![](_page_7_Picture_13.jpeg)

![](_page_7_Picture_14.jpeg)

![](_page_7_Picture_15.jpeg)

#### **BUICK FRIENDSHIP TOUR TUESDAY, JULY 13**

National Road/Zane Gray Museum - Norwich, Ohio John & Annie Glenn Home/Museum - New Concord, Ohio

The National Road, aka "The Main Street of America" and Route 40, was built between 1811 and 1834 to reach the western settlements. It was the first federally funded road in U.S. history. George Washington and Thomas Jefferson believed that a trans-Appalachian road was necessary for unifying the young country. A 136' long diorama and examples of early transportation are on display.

![](_page_8_Picture_3.jpeg)

![](_page_8_Picture_4.jpeg)

![](_page_8_Picture_5.jpeg)

![](_page_8_Picture_6.jpeg)

**NATIONAL** 

![](_page_8_Picture_7.jpeg)

Another exhibit area features Zane Gray, "The Father of the Adult Western". Grey who was born in nearby Zanesville wrote over 80 novels. More than 100 movies were based on these books.

A great collection of locally produced art and ceramic pottery is beautifully displayed in the center of the museum. Many of the great American potteries were in Ohio. Roseville, McCoy, Hull, and Weller are some of the names that came from this region. Between 1840 and 1967, Ohio was home to hundreds of potteries.

![](_page_8_Picture_10.jpeg)

The man whose oks made the West tamous

> In additon to being the first American to orbit the Earth, John Glenn Jr. was a United States Marine Corps aviator, engineer, astronaut, businessman and politician. Prior to joining NASA, Glenn was a distinguished fighter pilot in World War II, China and Korea. Following his retirement from NASA, he served from 1974 to 1999 as a Democratic United States Senator from Ohio.

A common practice with most pilots, the astronauts selected for the Mercury program often gave their capsules personal nicknames. Glenn decided on the word "Friendship" and adding the number "7" to honor his fellow Mercury members. How interesting that we would visit his home during our "Friendship Tour".

Astronaut/Senator John Glenn's boyhood home was moved to Main Street in New Concord, Ohio and restored as it was when he lived there until his enlistment in World War II. During our visit we were engaged in life as John Glenn's family lived it during three time periods. A special treat was a visit with John Glenn's mother, Cora, who enlightened us about the life of this American family.

Far right top to bottom: Shar Kile meets Senator Glenn, Jan Blizzard & Ann Bell listen to Cora Glenn tell about John's childhood years, Wendy & Steve Cooley learn about dinner in the Glenn household from Cora.

![](_page_8_Picture_15.jpeg)

![](_page_8_Picture_16.jpeg)

![](_page_8_Picture_17.jpeg)

![](_page_8_Picture_18.jpeg)

![](_page_8_Picture_19.jpeg)

![](_page_8_Picture_20.jpeg)

![](_page_8_Picture_21.jpeg)

![](_page_9_Picture_0.jpeg)

#### **BUICK FRIENDSHIP TOUR WEDNESDAY, JULY 14** Military Museum 229 - Nelsonville, Ohio Stuart's Opera House - Nelsonville, Ohio Hocking Valley Scenic Railroad - Nelsonville, Ohio

![](_page_9_Picture_2.jpeg)

Located in the historic Glenford Dugan Memorial Building, the Athens County Military Museum in Nelsonville features local war memorabilia and history. It's filled with artifacts and memorabilia dating back to the Civil War. The exhibits feature set-ups meant to honor the efforts of all who served in the various wars over the years. The theme of the museum appropriately, is, "We will remember."

![](_page_9_Picture_4.jpeg)

Continuing to Nelsonville's Public Square, a visit to Stuart's Opera House was in order. Stuart's Opera House is the cornerstone of the Nelsonville Historic Art District. Constructed by George Stuart, an owner/opeator of a showboat, shortly after his boat sank in 1869. The restored theatre reflects its glory days in 1879 through 1924. Stuart's closed and sat empty from 1924 through 1976. In 1977 a non-profit group started bringing the theatre back to life but a devastating fire nearly destroyed the building in 1980. In 1997, the opera house re-opened its doors and is once again home to acclaimed performances.

![](_page_9_Picture_6.jpeg)

![](_page_9_Picture_7.jpeg)

![](_page_9_Picture_8.jpeg)

![](_page_9_Picture_9.jpeg)

![](_page_9_Picture_10.jpeg)

![](_page_9_Picture_11.jpeg)

We headed next to the Rocky Outdoor Gear Store (home of Rocky Boots) for lunch. Yes I did say lunch! After a BBQ feast, finding bargains in the store was in order before our adventure on the Hocking Valley Scenic Railroad. It was the perfect day for a leisurely ride on a historic train. Some of brick kilns, dating back to the late 1800's were still visable along the route. Large clay deposits made southeastern Ohio a hot spot for the brick industry. There were at least three brick producers around the Nelsonville area, employing many city's residents.

![](_page_9_Picture_14.jpeg)

![](_page_9_Picture_15.jpeg)

The Star Brick made the town famous in 1904 when the Nelsonville Block, as it was called then, won first place at the World's Fair in St. Louis. Approximately 600 million Star Bricks were manufactured from the late 1800s until about 1920. The bricks can be found in buildings and sidewalks throughout central Ohio, and across the ocean as far away as Paris

![](_page_9_Picture_17.jpeg)

![](_page_10_Picture_0.jpeg)

## **BUICK FRIENDSHIP TOUR** THURSDAY, JULY 15

Southeast History Center - Athens, Ohio The Asylum and Barn - Athens, Ohio

The Southeast Ohio History Center showcases the history of Athens County. The collection features permanent and changing exhibits that explore the region's history. Located in what was once the First Christian Church, which was built in 1916.

![](_page_10_Picture_4.jpeg)

![](_page_10_Picture_5.jpeg)

![](_page_10_Picture_6.jpeg)

![](_page_10_Picture_7.jpeg)

The Ridges, formerly called the Athens Lunatic Asylum, was a mental hospital operated in Athens, Ohio from 1874 until 1993. During its operation, the hospital provided services to a variety of patients including Civil War veterans, children, and violent criminals suffering from various mental disabilities. The main building had 544 patient rooms and housed about 200 patients when it opened. The grounds were expanded several times

![](_page_10_Picture_9.jpeg)

during the asylum's history, adding many outbuildings including a tuberculosis ward. dairy barn, and gymnasium.

![](_page_10_Picture_11.jpeg)

Today, the Ridges are a part of Ohio University and houses the Kennedy Museum of Art, an auditorium and many offices, classrooms, and storage facilities.

![](_page_10_Picture_13.jpeg)

The dairy operation on the grounds served institutional therapeutic and job training needs by employing patients. Until 1940, three employees worked with thirty-one patients. In addition to supplying the needs of the mental institution, which had 1,294 patients in 1905, the dairy farm supplied all the feed for the dairy, poultry, swine, and beef operations. It is now The Dairy Barn Southeastern Ohio Cultural Arts Center.

The Cemeteries at the Ridges are full of history and mystery. There are 1,930 people buried at the three cemeteries located at the Ridges. Of those, 700 women and 959 men lay under the headstones marked only with a number.

For a chilling account of Athens Ridges go to: https://www.ohioexploration.com/structures/athensridges/

# **BUICK FRIENDSHIP TOUR THURSDAY, JULY 15**<br>Pizza Party and Gift Exchange

Tradition is the After Tour (Friendship Tour) is finalized by a pizza party. At the beginning of the tour, names<br>are secretly drawn and a token gift is purchased for that person. Creativity and humor made for a fun evening

![](_page_11_Picture_2.jpeg)

![](_page_12_Picture_0.jpeg)

![](_page_12_Picture_1.jpeg)

![](_page_12_Picture_2.jpeg)

![](_page_12_Picture_3.jpeg)

![](_page_12_Picture_4.jpeg)

![](_page_12_Picture_5.jpeg)

![](_page_12_Picture_6.jpeg)

![](_page_12_Picture_7.jpeg)

![](_page_12_Picture_8.jpeg)

![](_page_12_Picture_9.jpeg)

![](_page_13_Picture_0.jpeg)

![](_page_13_Picture_1.jpeg)

![](_page_13_Picture_2.jpeg)

Ą.

Bottom right:<br>Our Maitre D and<br>wait staff for the<br>Pizza Party! LOL

![](_page_13_Picture_4.jpeg)

les

![](_page_13_Picture_5.jpeg)

![](_page_13_Picture_6.jpeg)

![](_page_13_Picture_7.jpeg)

![](_page_13_Picture_8.jpeg)

![](_page_14_Picture_0.jpeg)

![](_page_14_Picture_1.jpeg)

Just like Cicadas they swarmed into Ohio for the BDE Friendship Tour. There was no denying they were there . . . traveling en masse but not making that annoying sound. Their owners, who all wore the same uniform, were kind and friendly, so we accepted them. And everyone had a great time! We will most likely see them again!

![](_page_14_Picture_3.jpeg)

![](_page_14_Picture_4.jpeg)

![](_page_14_Picture_5.jpeg)

Water did not seem to deter them!

![](_page_14_Picture_7.jpeg)

![](_page_14_Picture_8.jpeg)

Some even tried to escape but to no avail!

![](_page_14_Picture_10.jpeg)

# WHY IS MY NEWSLETTER SO LATE???

An Editorial by CONNIE BRUMBAUGH (BDE #143)

The question of the day is, which format is the best for communication these days? I don't mean speaking to a person, but getting conversations which are on hard copy and photos relayed? Physical items. I'll share this ongoing story as to why our newsletter is late.

![](_page_15_Picture_3.jpeg)

July 27, 2021 I mailed a 6"x9" envelope to Paula. This envelope contained a flash drive with 1000 pics on for her to choose from. Two weeks went by and she still had not received the envelope. It was mailed first class, non-machinable. Well, doesn't that beat all . . . Paula is waiting on these pics to complete the newsletter.

**August 3** At 12:05 pm I mailed another envelope, the same type mind you, to Paula with a sd card with these 1000 pics. I thought it was less likely to get damaged since it's flatter than a flash drive. This time I sent it as a first class package so I would have tracking. At 4:32 pm the envelope departed my home PO. The scheduled delivery date was August 7. On August 6, I got notified that my package would be delayed, it's still on it's way!! But no scans recorded.

August 9 I called the phone number listed on the receipt. That gal couldn't tell me anything more than what I got when I used the automated system. She said I really needed to give it two more working days! I also called my local PO and explained to the OIC what happened. She couldn't pull up any more information either. But she told me she'd make some calls and see what she could find out. No word back from her so who knows what she may or may not have done.

August 11 Paula called USPS to report this missing and to open a case. She was told that in 2 or 3 days it wasn't received they would expedite it more! Really?????? By the way, the first envelope still has not arrived.

So beginning **August 16**, I tried to sort through the photos again to find a few to email to Paula. Well, the governors of my email would not cooperate. I could not get pics to transfer, bad internet connections. Plus when they did transfer, the file size was so large I was overwhelming Paula's pc. I'm not the knowledgeable person on the pc like Paula is so I couldn't shrink the size of my photos. This slow, frustrating option was not going to work either. How can I get my pics to Paula!! I know Facebook always accepts my photos without issues. So I told Paula I would post some pics there and she could save them. Yes, it worked. But I had so many to share with her! The short of the story, we worked at this for hours and she was able to receive photos.

August 18 At 1:41 pm I receive a text from USPS stating my package had arrived at a facility 50 miles from me. I had one message saying the label was created, not yet in system!!! What???? No way. This message disappeared shortly thereafter. At 9:30pm I received word it departed that USPS facility at 9:16pm. Good news!

August 19 Next text message saying the package departed that same facility on Aug. 19th at 5:14am. I guess it must have missed the slow boat to China the evening before!!

August 20 Text message saying it arrived at USPS destination facility at 10:55am at the Seminole-Orlando, FL distribution center. As Paula mentioned, 1000 miles in one day, that was fast!

August 21 Text saying it departed that facility at 2:30am. At 10:05am I received the next text stating expected delivery this day between 9:45am and 1:45 pm. Next text showed status Out For Delivery at 9:57am Kissimmee, FL. This was followed by another text saying expected delivery by 6:15pm. Well folks, this is August 21 as I write this and no delivery has been made yet. Paula's regular mail delivery went hours ago. So we shall see what the next text message is from the USPS. Any bets on what it might say? Well, the next text came in at 5:20pm. It tells me, "Held at PO at customer request". WHAT????? Can you hear the screaming from both Paula and me? Neither of us requested that. Purely an untruth! So now we wait till Monday morning, the 23rd.

(Continued on Page 17)

#### WHY IS MY NEWSLETTER SO LATE???

(Continued from Page 16)

Sorry for such a long explanation but each step of the way needed acknowledged. The USPS scans the bar code at every point, that's how you track something!! Not hard to comprehend! And to think the USPS wants a response to their question in regard to how this was handled??? Seriously?? It's not completed so no answer can be given, yet.

So from this retired USPS employee, this is disgusting. I read on FB all the time about people having issues but I never encountered anything like this... till now. And the first envelope is still in hiding somewhere! We tried to explain to the rep not only was the cost of a flash drive and sd card missing, add the cost of postage as well. But worse than this is the critical delay in the printing of the newsletter. Please do not think that Paula has been neglecting her duties as editor. This is far from the truth. She has worked endlessly at trying to secure photos for in the publication once she realized her photos did not all turn out well. Thank you Paula for all the struggles you've had to deal with. Then to choose some photos, edit them, and set them in the newsletter. I thank you for all you do! It's not easy at times like this.

(If I might add and stress the point a little more, Paula does a wonderful job as editor. It's not a job that too many of us could handle. So please remember to thank Paula when you see her or drop her a note thanking her for the hours she puts in to this position. Especially when you know the deadline is past, you're publication is late and people will be unhappy. I'm certain everyone will agree when I say you are doing a fine job, we thank you for giving of your time to do this so we can all enjoy.)

> Thanks everyone for understanding, Connie Brumbaugh

PS This story does have closure now. After receiving a text that the item was held at her PO per the customer request, another untruth, on **August 21**, Paula actually received the envelope in her mailbox on August 23, with no communication between her and USPS!! It's just unreal that it took 21 days to travel from Pennsylvania to Florida. Thanks to the tracking, it was located. But where is the first envelope??? It's still to be seen.

(Editor's Note: USPS in increasing their rates effective August 29, 2021. Just in time to mail the newsletter!)

![](_page_16_Figure_8.jpeg)

Something to Sell? Swap? Buy? Send your information and photos to Paula Liska, Editor -Kliska@cfl.rr.com Ads run free for BDE members for 3 editions and photos will be included as space permits. Be sure to include contact information in your ad. Ad may be edited due to space constraints.

FOR SALE: 4 American Racing Torq Thrust Wheels.

Style 505-7863 - 17x8, P.C.D. 5x4.75, Offset +8mm. Purchased for '67 GS. NEW! Never on car. Always stored inside. Asking \$700/ORO. Also '71 Skylark/GS bumper (excellent core quality), 71 Skylark/GS rocker panel moldings, plus other '71 Skylark/ GS parts. Email Paula Liska for details Kliska@cfl.rr.com (FL) 8

![](_page_16_Picture_12.jpeg)

**FOR SALE:** Beautiful set of original wire wheels, never used since refurbished by Dayton. 15 X 6 1/2 with stainless spokes. Includes plastic center caps. \$3500. Bobby Minis 912-484-1825 or rpminis@comcast.net (GA) 8

![](_page_16_Picture_14.jpeg)

![](_page_17_Picture_9.jpeg)

Cut off date for hotel reservations is October 11, 2021

![](_page_18_Picture_0.jpeg)

# **HORSES TO ROCKETS BDE FALL TOUR** October 17 - 21 & 22, 2021 Four (Optional 5) Days of Touring based out of **Madison, Alabama**

Lodging Special Rate - \$110.00 - Information will be provided when registration is submitted **Register Early - Limit of 40 Buicks** 

![](_page_18_Picture_28.jpeg)

Couple registering for the total tour is \$382. Single registration for the total tour is \$206. Without additional guests.

## **TOUR PARTICIPATION CERTIFICATION** (Required by the Buick Driving Enthusiasts)

#### I CERTIFY THAT THE BUICK I WILL DRIVE ON THIS TOUR WILL BE COVERED BY AT LEAST THE MINIMUM BODILY INJURY & PROPERTY LIABLITY INSURANCE REQUIRED BY THE STATE OR PROVIENCE IN WHICH THE VEHICLE IS REGISTERED. ALL PARTICIPANT VEHICLES ARE TO BE PROPERLY INSURED AND LICENSED.

I agree not to hold the Buick Driving Enthusiasts, any of the officers, chairpersons, or members responsible for any bodily injury, property damage, lost or stolen property. I further understand that if my Buick should become disabled during the tour, the tour hosts  $\&$ /or other BDE members will help secure a ride to remaining activities for myself  $\&$ /or my passengers. I also acknowledge the BDE mandatory requirement to have a working CB radio & the BCA requirement for a fully charged, operable fire extinguisher in my Buick.

Dated and the state of the state of the state of the state of the state of the state of the state of the state of the state of the state of the state of the state of the state of the state of the state of the state of the

Please copy both pages of this form for your Records

#### Make Check Payable to BUICK DRIVING ENTHUSIASTS and mail to **JOHN E COVER** P.O. BOX 36010 **HOOVER AL 35236-6010**

## **DEADLINE FOR RECEIPT OF REGISTRATION IS SEPTEMBER 13 2021**

#### **PLEASE NOTE:**

1) The amount of any refund for this event will depend on the cancellation date by the venue, supplier or whether the deadline has passed to said supplier/venue.

2) Hotel information will be sent upon receipt of completed registration and payment.

### Tour & Registration Questions: John Cover - 205.991.7106 (Office) or 205.837.0192 (Cell) Anne Tucker - 205.967.7090 (Home) or 205.919.6560 (Cell)

**General Questions:** 

**Bruce or Shar Kile** 770.977.7924 (Home) 678.662.6072 (Cell)